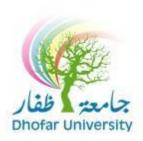

## **HOW TO REGISTER ONLINE**

### To register online during registration period:

1. Go to www.du.edu.om, then click DU SIS icon.

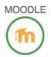

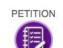

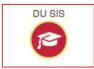

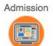

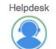

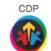

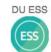

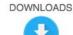

2. Enter Your Username and Password.

Note: click on Forgot your password if you lose it.

# LOGSIS

#### Logos Student Information System

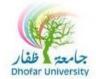

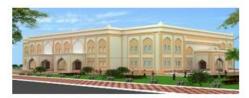

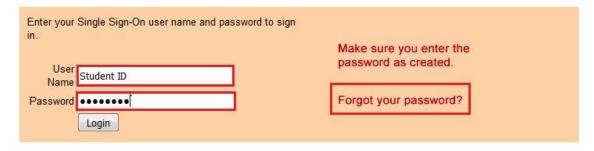

Unauthorized use of this site is prohibited and may subject you to civil and criminal prosecution.

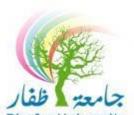

3. After successful login to student's portal, you will find the following lists:

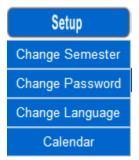

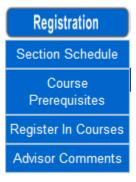

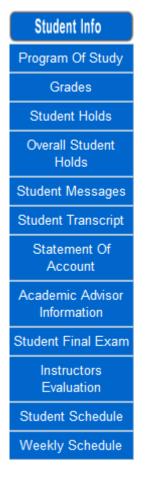

4. In order to register courses, click on "Register in Courses" link in the "Registration" menu.

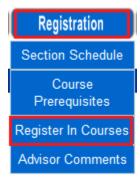

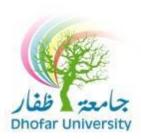

5. On this screen, you can control the Registration, Drop and Waiting list:

A / You can choose the courses by clicking on select course then ADD.

The courses will be showing down in Added Courses list, then click SUBMIT.

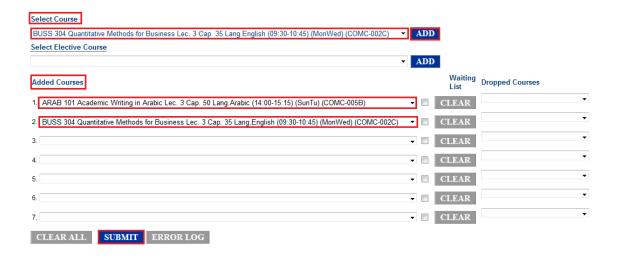

B / You can **Drop** previously registered courses by clicking on **Dropped courses** then **SUBMET**.

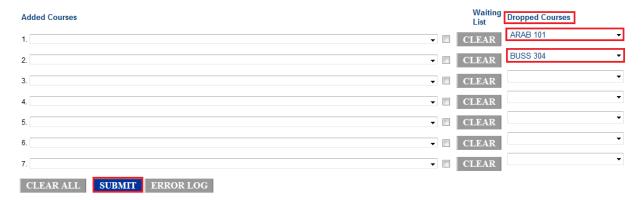

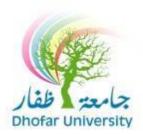

C/You can register on the waiting list by ticking venext to the full course then click on SUBMIT.

Note: If the course is full it will be in yellow highlight.

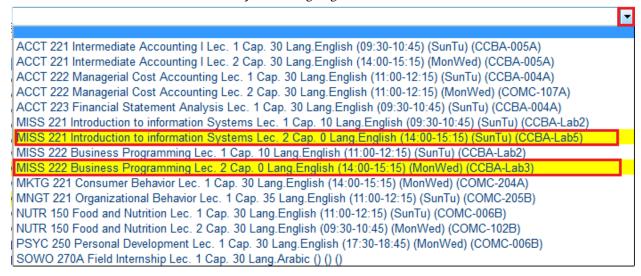

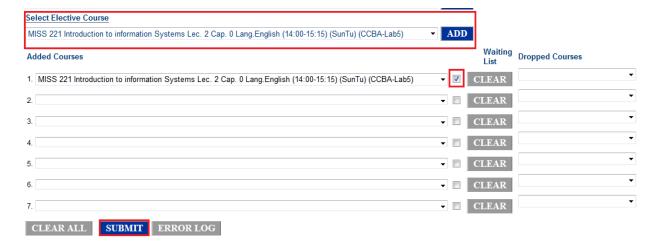

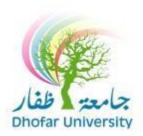

### D/You can do all previously steps at one time.

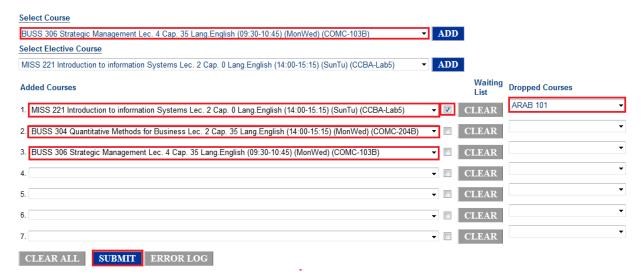

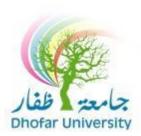

6. click on "Student Schedule" or "Weekly Schedule" link in the "Student Info"

menu.

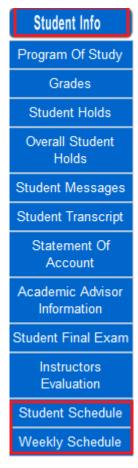

#### **Student Schedule**

| Crs.#    | Title                                               | Cr | Fin Cr | Sec# | Room      | Day    | Time          | Date | Instructor |           | Abs % |          |
|----------|-----------------------------------------------------|----|--------|------|-----------|--------|---------------|------|------------|-----------|-------|----------|
| ARAB 101 | Academic Writing in Arabic                          | 3  | 3      | 1    | COMC-002B | SunTu  | 15:30 - 16:45 |      |            |           | -     | ABSENCES |
| BUSS 304 | Quantitative Methods for Business                   | 3  | 3      | 1    | COMC-002B | MonWed | 11:00 - 12:15 |      |            | INST INFO | -     | ABSENCES |
| BUSS 306 | Strategic Management                                | 3  | 3      | 1    | COMC-003B | SunTu  | 09:30 - 10:45 |      |            |           | -     | ABSENCES |
| ENGL 204 | Advanced English for Academic Purposes and Research | 3  | 3      | 1    | COMC-008A | SunTu  | 12:30 - 13:45 |      |            |           |       | ABSENCES |

## **Weekly Schedule**

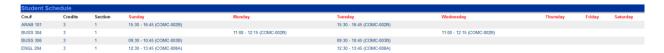